$\geq$ **(1.4) (1.3)** O **eval(subs(eq[EW],eq[EC],eq[p], EW-EC));** O **eq[p] := p = (H-a)/(H-L); (1.2)**  $\geq$ O **Def[V] := V = unapply(%,a); (1.1) (1.5) A6.1 eq[EW] := EW = (H+a)/2;**  $eq_{EW} := EW = \frac{1}{2} H + \frac{1}{2} a$ **eq[EC] := EC = C/p;**  $eq_{EC}$  :=  $EC = \frac{C}{p}$  $eq_p := p = \frac{H-a}{H-L}$  $\frac{1}{2}$  *H* +  $\frac{1}{2}$  *a* -  $\frac{C(H-L)}{H-a}$  $Def_V := V = \left( a \rightarrow \frac{1}{2} H + \frac{1}{2} a - \frac{C (H - L)}{H - a} \right)$ 

> **xmp** := {H=4000, L=2000, C=360};  
\n
$$
xmp := {H=4000, L=2000, C=360}
$$
\n(1.6)

$$
> V(a) = a;
$$
\n
$$
V(a) = a
$$
\n
$$
(1.7)
$$

**(1.8) Opt := eval(subs(Def[V],xmp,%));**  $Opt := 2000 + \frac{1}{2}$   $a - \frac{720000}{4000 - a} = a$ 

O **plot([lhs(Opt),rhs(Opt)],a=2000..3500,thickness=3);**

 $\geq$ 

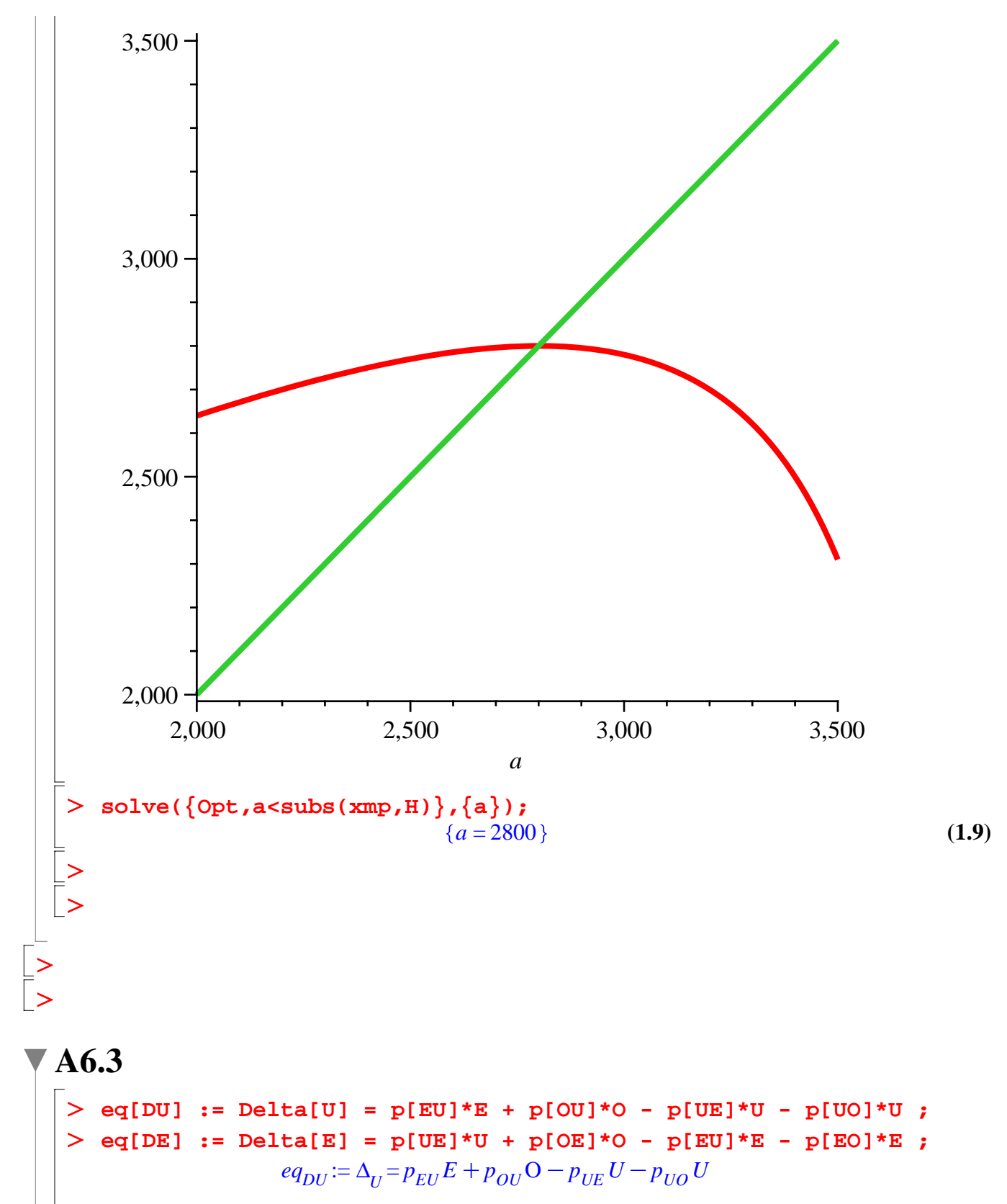

$$
eq_{DE} := \Delta_E = p_{UE} U + p_{OE} O - p_{EU} E - p_{EO} E \tag{2.1}
$$

 $> Def[u] := u = U/(U+E);$ 

 $(2.2)$ 

$$
Def_{u} := u - \frac{U}{U+E}
$$
\n
$$
= \frac{1}{2} \left( \frac{1}{2} \pi \right) \left( \frac{1}{2} \pi \right) \left( \frac{1
$$

$$
xmp := \left\{ p_{EU} = \frac{1}{50}, p_{EO} = \frac{1}{25}, p_{UE} = \frac{1}{5}, p_{UO} = \frac{3}{20}, p_{OE} = \frac{1}{20}, p_{OU} = \frac{3}{100} \right\}
$$
(2.11)

 $\geq$ **eval(subs(xmp,Sol[u]));**

$$
u = \frac{28}{263} \tag{2.12}
$$

 $\geq$ **evalf(%);**

$$
u = 0.1064638783 \tag{2.13}
$$

**A6.4**

 $\geq$ 

**(3.1)** > restart;  $>$  **xmp** := { $p[A] = (3)/10$ ,  $p[C] = (3)/10$ ,  $p[B] = 2/10$ ,  $w[A] =$ **60000, w[C] = 80000, w[B] = 100000};**  $xmp := \left\{ p_A = \frac{3}{10}, p_C = \frac{3}{10}, p_B = \frac{1}{5}, w_A = 60000, w_C = 80000, w_B = 100000 \right\}$ 

O **eq[EW[A]] := W[A] = (p[A]\*w[A] + p[B]\*w[B] + p[C]\*w[C] )/ (p [A] + p[B] + p[C] );**

$$
eq_{EW_{A}} := W_{A} = \frac{p_A w_A + p_B w_B + p_C w_C}{p_A + p_B + p_C}
$$
\n(3.2)

O **eq[EW[C]] := W[C] = ( p[B]\*w[B] + p[C]\*w[C] )/ (p[B] + p[C] ) ;**

$$
eq_{EW}_{C} := W_{C} = \frac{p_B w_B + p_C w_C}{p_B + p_C}
$$
\n(3.3)

O **eq[EW[B]] := W[B] = w[B] ;**  $eq_{EW}$  :=  $W_B$  =  $w_B$ 

**(3.5)** O **eq[Ec[A]] := EC= c / (p[A] + p[B] + p[C] );**  $eq_{Ec}$ <sup>*A*</sup>  $:= EC = \frac{c}{\sqrt{c}}$  $p_A + p_B + p_C$ 

 $\geq$ **(3.6) eq[Ec[C]] := EC= c / ( p[B] + p[C] );** *eqEc C*  $:= EC = \frac{c}{c}$  $p_B + p_C$ 

O **eq[Ec[B]] := EC= c / ( p[B] ); (3.7)**  $eq_{Ec}$ <sub>*B*</sub>  $:= EC=\frac{c}{c}$ *pB*

**(3.8)**  $\geq$  $\geq$ **W[A] - EC ;**  $W_A - EC$ **eval(subs(eq[EW[A]], eq[Ec[A]] ,xmp,%));**

**(3 9)**

**(3.4)**

<sup>77500</sup><sup>K</sup> <sup>5</sup> 4 *c* **(3.9)** O **% = w[A];** <sup>77500</sup><sup>K</sup> <sup>5</sup> <sup>4</sup> *<sup>c</sup>* <sup>=</sup> *wA* **(3.10)** O **solve(subs(xmp,%),{c});** *c* = 14000 **(3.11)** O **eq[w[A]] := v[A] = eval(subs(eq[EW[A]], eq[Ec[A]] ,xmp,W[A] - EC ));** := *vA* = 77500<sup>K</sup> <sup>5</sup> *eqw* 4 *c* **(3.12)** *A* O **eq[w[B]] := v[B] = eval(subs(eq[EW[B]], eq[Ec[B]] ,xmp,W[B] - EC ));** *eqw* := *vB* = 100000 K5 *c* **(3.13)** *B* O **solve(subs(v[B]=w[B],xmp,%),{c});** *c* = 0 **(3.14)** O **eq[w[C]] := v[C] = eval(subs(eq[EW[C]], eq[Ec[C]] ,xmp,W[C] - EC ));** *eqw* := *vC* = 88000K2 *c* **(3.15)** *C* O **solve(subs(v[C]=w[C],xmp,%),{c});** *c* = 4000 **(3.16)** O **Sol[a] := piecewise(c<4000,w[C],w[A]);** *wC c* !4000 *Sola* := **(3.17)** *wA otherwise* O **eval(subs(eq[EW[A]], eq[Ec[A]] ,xmp,W[A] - EC));** <sup>77500</sup><sup>K</sup> <sup>5</sup> 4 *c* **(3.18)** O **solve(%,{c});** *c* = 62000 **(3.19)** If the cost is less than 4000, accept only job B (acceptance wage is 100000-5c > 80000) If the cost is more than 4000, but less than 14000 accept B or C (but not A) (acceptance wage is 88000-2c > 60000) If the cost is more than 14000, but less than 62000 accept any job If the cost is more than 62000 stop searching O O **eval(subs(eq[w[A]],eq[w[B]],eq[w[C]],max(v[A],v[B],v[C])));** O **plot(subs(xmp,[%,w[A],w[C]]),c=0..62000,thickness=3,title= "Net value of search");**

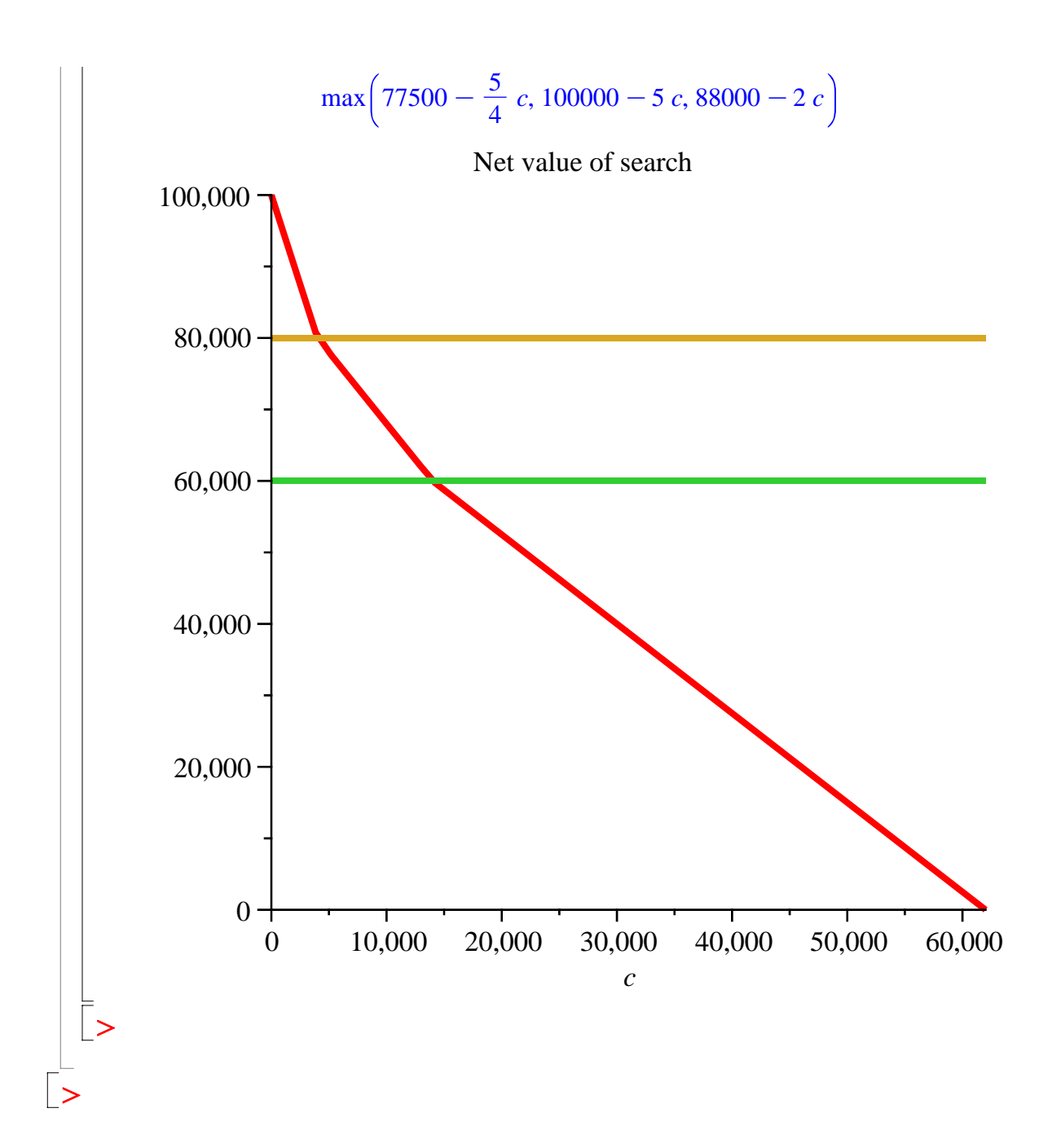